## $\mathcal{A}^{\mathcal{A}}$  , and  $\mathcal{A}^{\mathcal{A}}$  , and  $\mathcal{A}^{\mathcal{A}}$  $, , ,$  ()(.).

 $\pm$  .

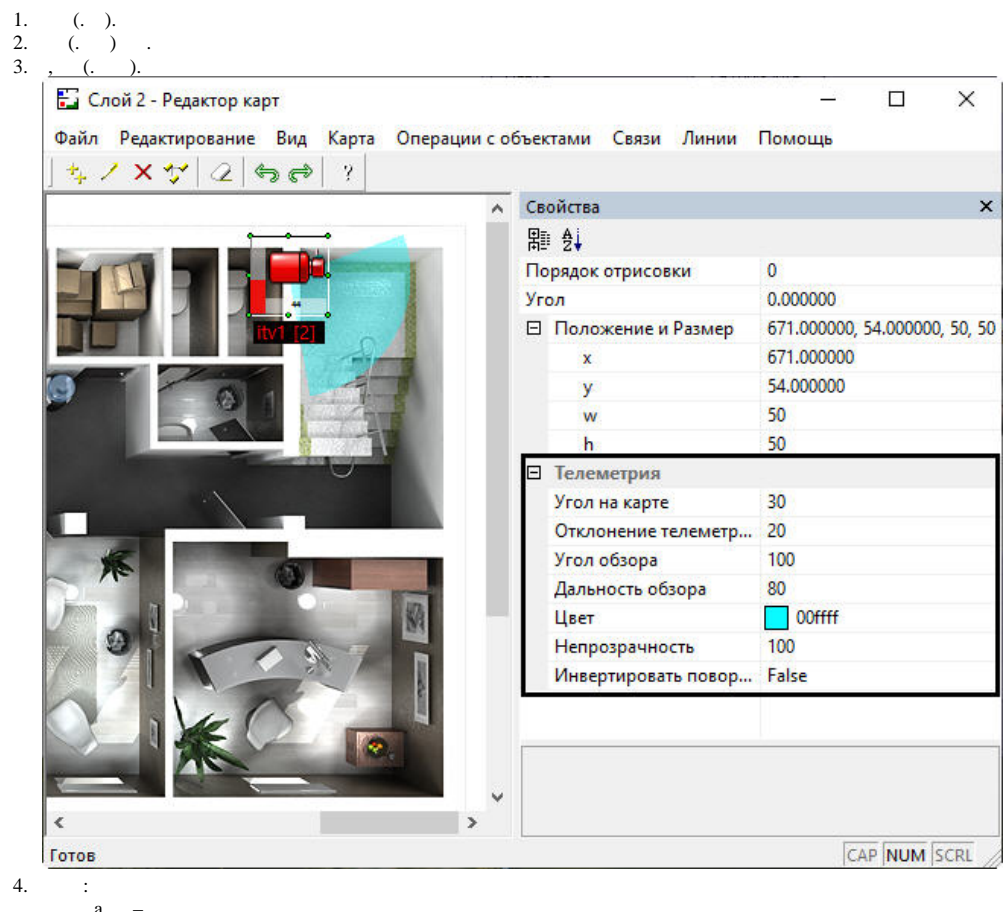

 $\mathbf{d}$ 

 $e =$ f.  $-$  .

 $g. = , , ( , , ).$ 

 $\begin{array}{ccc} 5. & . & \\ 6. & . & . \end{array}$ 

, , . JScript:

.

var msg = CreateMsg(); msg.SourceType = "MAP"; msg.Action = "OBJECT\_ATTRIBUTE";

msg.SetParam("obj\_type", "CAM"); msg.SetParam("obj\_id", "1"); // "". msg.SetParam("obj\_action", "update\_sector"); msg.SetParam("c\_clr", "#AAFF0000"); // ARGB . RGB .

DoReact(msg);